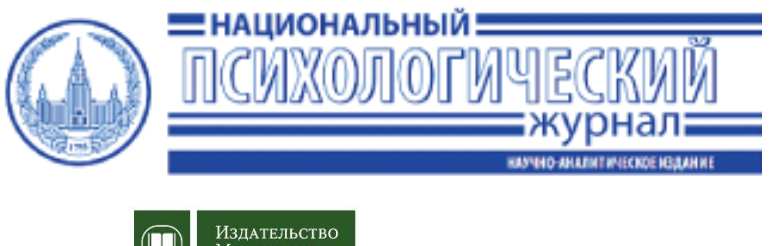

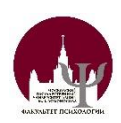

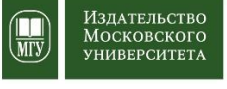

# **РУКОВОДСТВО ПО ПОДГОТОВКЕ РУКОПИСЕЙ К ПУБЛИКАЦИИ В НАЦИОНАЛЬНОМ ПСИХОЛОГИЧЕСКОМ ЖУРНАЛЕ**

**Москва, 2023**

**Издательство МГУ**

# **Оглавление**

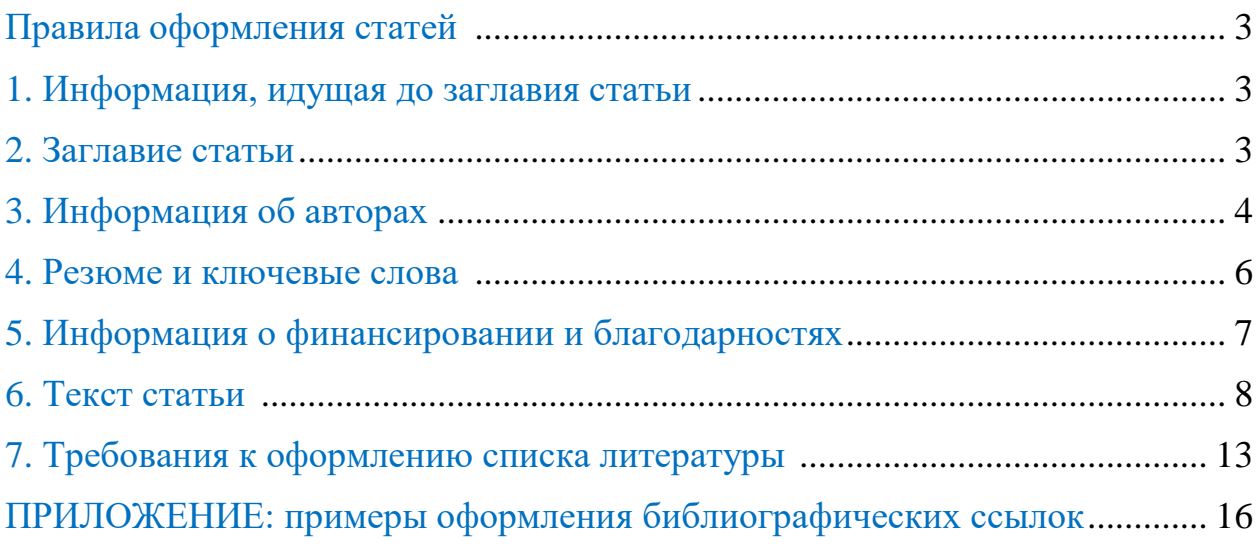

# **Правила оформления статей**

**Национальный психологический журнал** принимает к публикации оригинальные теоретические, аналитические, эмпирические статьи, обзоры по актуальным направлениям и различным областям психологической науки и практики, а также смежным наукам.

Любая статья, публикуемая в научно-периодическом издании «Национальный психологический журнал», должна иметь следующие разделы, оформленные по требованиям журнала:

- 1. Информация, идущая до заглавия
- 2. Заголовок (название) статьи
- 3. Информация об авторах
- 4. Резюме и ключевые слова
- 5. Информация о финансировании и благодарностях
- 6. Текст статьи
- 7. Литература
- 8. References

Каждый из разделов будет представлен поочередно.

# **1. Информация, идущая до заглавия**

**Слова «Научная статья» и индекс УДК** помещают в начале статьи на отдельной строке на левой стороне листа и правой стороне, соответственно, до заголовка. После УДК точку не ставят. Индексов УДК может быть не более 3, друг от друга отделяются запятой. Для того чтобы причислить тематику своей статьи к индексу УДК, использовать ресурс: https://www.teacode.com/online/udc/

Данный ресурс является информационно-справочной системой, описывающей универсальную десятичную классификацию (УДК). Ресурс содержит описание 126441 кода УДК.

# **2. Заглавие статьи**

Заголовок размещается по левому краю листа и выделяется полужирным шрифтом. Первое слово заглавия пишут с прописной буквы, остальные слова **—** со строчной (кроме имен собственных и аббревиатур). В конце заглавия точку не ставят. При переводе заголовка на английский язык используются те же правила. Русскоязычное заглавие размещается перед русскоязычной аннотацией, а англоязычное название перед англоязычной (см. Стилевой файл).

# **Пример:**

**Дистанционное высшее образование в условиях самоизоляции**

**Distant higher education under self-isolation**

# **3. Информация об авторах**

Фамилии и инициалы авторов указываются на следующей строке после заголовка. Указывается имя, отчество, затем фамилия автора (полностью). ФИО автора выравниваются по левому краю и выделяются полужирным. После ФИО точка или запятая не ставится.

– На следующей строке после ФИО указывается наименование организации, где работает или учится автор. Организация может быть указана в полной форме без обозначения аббревиатур организаций: ФГБУН, ПАО, ФГБОУ, АО и т.д.

– Затем после наименования организации на той же строчке через запятую указывается город и страна.

**Внимание!** Электронный адрес почты (кроме электронного адреса почты ответственного за переписку автора) Ии номер ORCID переносятся в конце статьи в Информацию об авторах, а в аффилиации указывать их уже не нужно.

# **Пример (один автор):**

# **И.И. Иванов**

Московский государственный университет имени Ломоносова, Москва, Российская Федерация

*Если автор работает в нескольких учреждениях*, сведения о каждой организации указывают после имени автора на разных строках и связывают с именем с помощью надстрочных цифровых индексов.

# **Пример:**

# **И.И. Иванов 1,2**

<sup>1</sup> Мелико-психологический центр «Перспектива», Москва, Российская Федерация

<sup>2</sup> Московский государственный университет имени М.В. Ломоносова, Москва, Российская Федерация

*Если у статьи несколько авторов*, сначала указываются полные ФИО авторов в принятой ими последовательности через запятую, затем на следующей строке информация о них указываются с помощью надстрочных цифровых индексов:

# **И.И. Петров<sup>1</sup> , П.П. Иванов<sup>2</sup> , В.В. Сидоров<sup>3</sup>**

 $1$  Московский государственный университет имени М.В. Ломоносова, Москва, Российская Федерация

<sup>2</sup> Московский государственный психолого-педагогический университет, Москва, Российская Федерация

<sup>3</sup> Санкт-Петербургский государственный университет, Санкт-Петербург, Российская Федерация

# **И.И. Петров<sup>1</sup> , П.П. Иванов<sup>1</sup> , В.В. Сидоров<sup>2</sup>**

<sup>1</sup> Московский государственный университет имени М.В. Ломоносова, Москва, Российская Федерация

<sup>2</sup> Московский государственный психолого-педагогический университет, Москва, Российская Федерация

*Если у авторов общее место работы, учебы*, то эту информацию приводят один раз с надстрочным цифровым индексом.

# **Пример:**

# **Ю.П. Афанасьев<sup>1</sup> , П.И. Кириллов<sup>1</sup>**

<sup>1</sup> Федеральный научно-исследовательский социологический центр, Москва, Российская Федерация

Обязательно одного из авторов указывают ответственным за переписку по следующей форме:

# **Пример:**

# **А.В. Иванов<sup>1</sup> , М.В. Барсуков<sup>2</sup>**

<sup>1</sup> Национальный исследовательский университет «Высшая школа экономики», Москва, Российская Федерация

<sup>2</sup> Московский государственный университет имени М.В. Ломоносова, Москва, Российская Федерация

 $\boxtimes$  aleksi@mail.ru

Электронный адрес ответственного за переписку автора обозначается условным обозначением  $\boxtimes$ , которое ставится дважды: после ФИО автора и перед его электронным адресом.

В конце статьи приводятся фотографии и полную информацию об авторах рукописи на русском и английском языках, которые включают в себя:

ФИО (полное; в порядке: Имя, Отчество, Фамилия), ученое звание, ученая степень, название кафедры, факультета, вуза, электронного адреса почты, ORCID автора в виде ссылки, удалив предварительно гиперссылку (в формате - https://orcid.org/). **Внимание!** Без номера ORCID публикация невозможна.

#### **Пример:**

#### ИНФОРМАЦИЯ ОБ АВТОРАХ

**Иван Иванович Иванов** — кандидат психологических наук, доцент кафедры социальной психологии, факультета психологии Московского государственного университета имени М.В. Ломоносова, ivanoff@mail.ru, https://orcid.org/0000-0003-0000-0000

#### ABOUT THE AUTHORS

**Ivan I. Ivanov** — PhD in Psychology, Psychologist at Department of Social Psychology, the Faculty of Psychology, Lomonosov Moscow State University, ivanoff@mail.ru, https://orcid.org/0000-0003-0000-0000

Авторам необходимо прислать свою фотографию в редакцию отдельным файлом в формате .jpeg в любом цвете.

#### **4. Резюме и ключевые слова**

Резюме — это краткое изложение содержания статьи. Читатель, ознакомившись с резюме, должен сразу определиться, подойдет ли данная статья той тематике, которую он ищет. В этом смысле резюме должно быть лаконично написано, точно в своих определениях и логично. Объем резюме не менее 200–250 слов (2500 знаков с пробелами). Текст резюме должен быть расположен на странице без отступов. После заглавия «Резюме» точка не ставится.

Резюме в нашем журнале оформляются с использованием конкретных подразделов (внимание, в конце названия каждого подраздела ставится точка).

Заглавие и подразделы:

#### **Резюме (в англоязычной версии – Abstract)**

**Актуальность (Background.).** Описание важности исследуемой проблемы в данный промежуток времени, насущность исследования, непосредственно подводящая к цели исследования.

**Цель (Objective.).** Цель исследования, можно с разбивкой на 2–3 конкретные задачи (уточняющие гипотезы).

**Методы (Methods.).**

**Выборка (Sample.).**

**Результаты (Results.).**

#### **Выводы (Conclusion.).**

Качественные выводы: обобщение полученных результатов и необходимые направления дальнейших исследований.

*Каждый пункт в аннотации по содержанию должен отражать свое название, то есть в пункте «Актуальность» должно быть написано про актуальность и значимость работы, «Цель» нужно формулировать конкретно и четко, а методы и выборку стоит подробно описывать и т.д., и т.п.*

#### *Составление списка ключевых слов*

Количество ключевых слов не должно быть меньше 3 и больше 15. Обычно это не менее 5 основных понятий, которые использованы в статье. В качестве ключевых слов нельзя использовать жаргон.

**Внимание!** Недопустимо использование ключевых слов, которые состоят из 2 и более слов.

Подзаголовок *Ключевые слова: (Keywords:)* ставится в начале строки, набирается полужирным курсивом, после двоеточия следуют ключевые слова, разделенные запятыми, в конце их перечня ставится точка.

# **5. Информация о финансировании и благодарностях**

После аннотаций и ключевых слов приводятся сведения о финансировании и благодарностях на русском и английском языках и предшествуются словами **Финансирование / Funding** и **Благодарности / Acknowledgements**

Благодарности приводят: организациям, научным руководителям и др. лицам, оказавшим помощь в подготовке статьи, сведение о грантах, финансировании, проектах, научноисследовательских работах, в рамках которых опубликована статья.

# **Информация о финансировании и благодарностях,** написанная на русском языке

приводится после русскоязычного списка ключевых слов, соответственно, написанная на английском языке — после англоязычного списка ключевых слов.

Пример информации о финансировании и благодарностях вы можете также посмотреть в Стилевом файле (см. на сайте журнала).

**Внимание!** Информация о финансировании и Благодарностях носит необязательный характер, если эти пункты не предполагаются, то вписывать их не нужно.

# **Пример:**

**Финансирование.** Работа выполнена при финансовой поддержке РФФИ (проект № 00- 000-00000, по теме «Название темы»).

**Благодарности.** Авторы благодарят за помощь в сборе данных для исследования научного руководителя проекта Петрова А.А.

**Funding.** The study has been supported by Russian Foundation for Basic Research (RFBR), project No. 00-000-00000, а on the topic "Topic name").

**Acknowledgements.** The authors are grateful to Petrov A.A. for assistance in data collection.

# **6. Текст статьи**

Объем рукописи, включая текст, список литературы, таблицы и рисунки, не должен превышать 40 тыс. знаков с пробелами.

**Внимание!** Превышение объема может служить основанием для отказа в публикации.

*Чтобы верно оформить текст статьи, необходимо обратить внимание на оформление следующих пунктов:*

#### **Параметры набора текста**

Текст статьи необходимо набрать шрифтом Times New Roman, кегль 12, межстрочный интервал 1,5, выравнивание по ширине.

Поля документа должны быть выставлены следующим образом: левое поле 3 см, правое — 1,5 см; верхнее и нижнее по 2 см. Отступ первой строки: 1,25 см. В тексте статей переносы не используются.

Полное оформление текста рукописи с необходимыми пробелами и интервалами отображено в Стилевом файле статьи (см. на сайте журнала).

#### **Оформление подразделов, сносок и выделений**

В тексте статьи обязательны следующие подразделы:

Введение Методы Выборка Результаты исследования Обсуждение результатов Практическое применение Выводы Литература References

Если статья теоретическая, то автор может включать другие подразделы, которые соответствуют логике изложенного текста.

Оформление подразделов текста статьи обязательно.

Подзаголовки в тексте статьи подразделяются на 3 уровня:

1 уровень — основные подзаголовки, они выделяются **прямым полужирным** шрифтом и отделяются от основного текста с помощью нажатия клавиши Enter.

#### **Пример:**

#### **Результаты исследования**

2 уровень — это подзаголовки, входящие внутрь подзаголовков первого уровня (основных). Они выделяются *полужирным курсивом*.

#### **Пример:**

#### *Языковые компетенции*

3 уровень — подзаголовки третьего уровня, входят в подзаголовки второго уровня и выделяются *курсивом*.

#### **Пример:**

*Предикторы языковых компетенций:*

#### *Сноски*

*…*

Сноски создаются с помощью функций создания сносок MS Word.

### **Оформление ссылок в тексте**

Отсылки на литературу в тексте статьи должны сопровождаться ссылкой на источник литературы. На все источники, включенные в список литературы должны быть отсылки в круглых скобках. Отсылка представляет собой фамилию автора, год издания и указывается в круглых скобках. После фамилии автора ставится запятая. Инициалы автора не указываются.

# **Пример:**

(Выготский, 2001). Если авторов несколько, то фамилии отделяются запятой. **Пример:**

(Солдатова, Погорелов, 2018).

Если идет цитирование, то фамилия автора ставится в круглых скобках с указанием страниц. Такое же правило и для зарубежных ссылок.

# **Пример:**

(Спешнев, 2014, с. 132). (Levinson, 1978, p. 61)

Если авторы разные и последовательно приводятся, то они указываются в одной скобке и отделяются друг от друга точкой с запятой.

# **Пример:**

(Blackmore, 1993a; Blackmore, 1993b); (Kellehear et al., 1994; Гордеева, 2011).

Такие же требования распространяются и на ссылки зарубежных авторов.

# **Правила набора текста**

При указании русскоязычных фамилий в тексте статьи необходимо указывать инициалы перед фамилией. Если в тексте статьи упоминается иностранный автор, то инициалы не указываются, а его фамилия должна быть переведена на русский язык. Например, в тексте статьи написано «Z. Freud в своей психоаналитической теории…». А правильно писать так: «З. Фрейд в своей психоаналитической теории…». Между инициалами пробел не ставится. Но пробел обязательно ставится между инициалом и фамилией.

Десятичные дроби в статье набираются через запятую, например 0,5, и только в английском переводе, например таблиц и рисунков ставится точка 0.5. Если целая часть дробного числа равна нулю, 0 ставят. Написание вида ,25 или .6 не допускается. Замена минуса (–) дефисом (-) или длинным тире (—) не допускается.

В тексте статьи используются кавычки «елочки», кавычки "лапки" используются только в англоязычных частях текста. Но если внутри фрагмента русскоязычного текста в кавычках «» необходимо применить дополнительные кавычки, используются английские "лапки".

Используем длинные тире — с пробелами, кроме интервалов значений (см. ниже).

Буква «ё» везде заменяется на «е», кроме фамилий и особых случаев. Даты в виде «число.месяц.год» набираются следующим образом: **Пример:** 02.05.1991, 26.12.1874.

# **Расстановка знаков препинания**

*Точка не ставится:*

- после заглавия статьи, заголовков и подзаголовков;
- после фамилий авторов статьи;
- после электронных адресов;
- после названий таблиц;
- после подписей к рисункам и таблицам;
- $\blacksquare$  в подстрочных индексах:  $X_1$

#### *Точка ставится:*

- после сносок (в том числе в таблицах);
- после разделов в аннотации;
- после краткой аннотации;
- после ключевых слов.

# **Сокращения и аббревиатуры**

Все сокращения должны быть при первом употреблении полностью расшифрованы, за исключением общепринятых сокращений математических величин и терминов.

Не допускается использование:

- пробелов и табуляции для форматирования абзацного отступа («красной строки») и выравнивания иного, чем по левому краю или середине;
- расстановки переносов;
- концевых сносок.

Сокращения из нескольких слов разделяются пробелами. Некоторые сокращения (т.е., и т.д., и т.п.) следует расшифровывать.

*Пример:* 760 мм рт. ст.

Аббревиатуры или формулы химических соединений, употребляемые как прилагательные, пишутся через дефис.

*Пример:* ИК-спектроскопия, ПЭ-пленка, ЖК-состояние, Лга+-форма, ОН-группа, но группа ОН.

# **Расстановка пробелов между словами**

Ссылки на рисунки и таблицы набираются с пробелами. *Пример:* рис. 1, табл. 2. Между знаком номера, пункта и числом ставится пробел. *Пример:* см. п. 2.4.

Числа с буквами в обозначениях набирают без пробелов. *Пример:* IVd; 1.3.14а; рис. 1д.

В географических названиях после точки ставится пробел. *Пример:* р. Енисей, г. Новосибирск.

При указании номеров страниц (и других числовых интервалов) пробелы между числами и коротким тире не ставятся:

с. 28–33 — верно;

с. 28 – 33 (есть пробелы) — неверно; с. 28-33 (дефис) — неверно.

# **Таблицы**

Таблицы создаются в MS Word или в MS Excel.

Название таблицы должно быть приведено на русском и английском языках. Сокращение слов в таблицах неприемлемо.

Слово Таблица и соответствующий ей номер выравнивается по левому краю и выделяется полужирным шрифтом. Название таблицы указывается в той же строке, что и ее номер. Точка в конце не ставится. Нумеруются таблицы сквозным образом.

Если в тексте необходимо дать ссылку на таблицу, запись выглядит следующим образом: **Пример:** «В табл. 5 отображается анализ данных...»

Если таблица в публикации одна, номер таблицы не указывается, при этом оформление остается таким же.

Все обозначения, указанные в таблицах, должны быть объяснены в примечаниях к таблинам.

Пример оформления таблицы можно увидеть в стилевом файле статьи (см. на сайте журнала).

# **Рисунки**

Все рисунки обязательно должны быть включены в текст статьи в соответствующих им местах. Рисунок должен быть понятным, четким, надписи должны соответствовать содержанию текста. Все графики и схемы необходимо оформлять в черных или серых тонах.

Название указывается строго под рисунком. При указании рисунка пишется, например, **Рис. 1** и выделяется полужирным шрифтом.

Рисунки, схемы, диаграммы, содержащие текст, а также их названия (заглавия) должны быть переведены и представлены также на английском языке.

- Если рисунок в публикации один, номер рисунка не указывается, при этом оформление остается таким же.
- На все рисунки должны быть отсылки в тексте.
- Все надписи внутри рисунка делаются с большой буквы.
- При ссылке на рисунок в тексте указывается сокращение и ставится пробел (рис. 1).
- После названия рисунка (подрисуночной подписи) точка не ставится.
- Рисунки и схемы должны быть только черно-белыми: черные элементы на белом фоне. Цветные рисунки не принимаются.
- Рисунки, схемы в тексте должны быть пронумерованы и озаглавлены.
- Дублирование текстом графиков и рисунков недопустимо.
- Рисунки и схемы должны быть вставлены в текст и, кроме того, присланы отдельными файлами.

Ответственность за качество изготовления рисунков и фотографий возлагается на авторов.

**Рисунки и фотографии** должны быть представлены в форматах .jpeg (показатель качества не ниже 8) или .tiff (с разрешением не менее 300 dpi без сжатия), а также возможно предоставлять изображения в форматах .pdf, .eps и т.д.

На каждый рисунок, который есть в тексте статьи, должен быть прислан в редакцию исходный файл. Исходный файл – это рисунок, сохраненный в той первоначальной программе, в которой он был создан.

# **Пример:**

Исходный файл диаграммы – это отдельно присланный Excel-файл, а исходный файл рисунка – это файл в формате .jpeg.

Пример оформления рисунка можно увидеть в Стилевом файле статьи (см. на сайте журнала).

# **7. Требования к оформлению списка литературы**

Библиографическое описание документов на русском языке оформляется в соответствии с требованиями ГОСТ P 7.0.7–2021 и American Psychological Association (APA) и состоит из списка Литературы и списка References.

**Литература** — это список библиографических источников, используемых автором статьи, на русском и английском языках.

**References** — это пристатейный список литературы, который составляется из русскоязычного списка литературы путем его перевода на английский язык и транслитерации отдельных элементов библиографических ссылок.

Статьи, не соответствующие указанным ниже требованиям, отправляются на доработку.

Библиографический список должен содержать только актуальные источники и включать не менее 30 ссылок для статей и 50 ссылок для обзоров. 80% из списка должны составлять ссылки на материалы, проиндексированные в Scopus, вышедшие не раньше, чем 4 года назад.

# *Оформление списка Литературы*

На каждый источник в списке Литературы должна быть дана ссылка в тексте. При указании авторов в списке литературы сначала указываются фамилии, затем инициалы авторов. Между инициалами авторов **пробелы не ставятся**. В ссылках списка литературы, которые написаны английскими буквами, ставится запятая между фамилией и инициалами автора. Если в русскоязычном литературном источнике более четырех авторов, то указывается только ответственный автор: Иванов А.М. и др., а если источник англоязычный или переводной, то, например, так: Greenaway, et al.

В конце ссылки на источник литературы при наличии у публикации цифрового идентификатора объекта (doi) необходимо указать адрес доступа цитируемого материала в сети Интернет. Номер doi пишется в конце строчными буквами только в виде ссылки https://doi.org/... После указанного doi точка не ставится.

Ссылки на электронные публикации в сети Интернет допускаются только на официальные ресурсы, имеющие регистрацию в Роскомнадзоре с указанием всех данных.

# **Литература**

Литература представляется на русском и английском языках. Использованная литература приводится в конце статьи после русскоязычной её части и отмечается надписью «**Литература»**. Сам заголовок «Литература» отмечается полужирным шрифтом и выравнивается по левому краю без отступа.

Все источники, используемые в статье, приводятся в списке литературы сначала на русском в соответствии с алфавитным порядком, а затем на английском языке в соответствии с алфавитным порядком. Источники не нумеруются.

# **Список References**

Библиографические ссылки на английском языке и References оформляются в соответствии с требованиями APA Manual 7th Edition.

При составлении списка (References) нужно определить, к какому типу принадлежит библиографическая ссылка (книга, статья, учебник, диссертация и пр.) и в зависимости от этого осуществить либо ее полный перевод на английский язык, либо перевод с транслитерацией отдельных частей ссылки.

Название **References** выравнивается по левому краю листа и выделяется полужирным шрифтом. При составлении списка **References** все русскоязычные источники нужно переводить на английский язык, а названия журналов обязательно транслитерировать. Русскоязычные названия издательств транслитерируем, не переводим. Транслитерированные и переведенные на английский язык источники литературы нужно составить в список References в алфавитном порядке.

# *Транслитерация*

Необходимо воспользоваться программой транслитерации русского текста https://antropophob.ru/utility-i-prochie-melochi/16-transliteratsiya-bsi (стандарт BSI).

**Внимание!** Транслитерируем только названия журналов.

Транслитерированая часть ссылки вставляется после названия статьи и перед круглыми скобками, в которых пишется перевод названия. В конце обязательно нужно ставить (In Russ.).

Пример: Glozman, J.M. (2020). Memory knots. Work of Russian psychologists in the war yearsmic. *Natsional'nyy psikhologicheskiy zhurnal (National Psychological Journal)*, (13) 2, 54–62. (In Russ.).

Обратите внимание: во всех источниках, которые написаны латиницей, названия журналов выделяются курсивом*.* Также при использовании программы translit.ru следует убрать знак «//», заменив его точкой. При указании количества страниц в диапазонах страниц ставим короткие тире без пробелов, не дефисы. При транслитерации русскоязычной ссылки обозначение страницы С. транслитерируется в виде «s» (s. 123– 131), поэтому обязательно из транслитерированного варианта ссылки нужно заменить на рр. (рр. 23–35) — при указании диапазона страниц статьи, например, в сборнике статей.

# **Примеры оформления библиографических ссылок (список Литература и список References)**

Любой тип библиографической ссылки (для книги, учебника, журнала, диссертации и пр.) для русскоязычных и зарубежных источников оформляется по соответствующим для списка литературы и списка References правилам (см. примеры ниже).

# **Для книги**

#### **Обратите внимание:**

- В книге/монографии при оформлении списка References не используется транслитерация, а весь текст ссылки переводится на английский язык.
- В ссылках на английском языке между фамилией автора и инициалами обязательно ставится запятая.
- Во всех источниках литературы, написанных английскими буквами, при указании года после закрывающей круглой скобки обязательно ставится точка.

#### **Примеры:**

*Русскоязычная ссылка*

Выготский Л.С. Проблемы развития психики. М.: Педагогика, 1982.

*Англоязычная ссылка*

Holt, R.R. (1989). Freud reappraised: A fresh look at psychoanalytic theory. Guilford Press.

#### *References*

Andreeva, G.M. (2017). Psychology of social cognition. M.: Aspekt Press. (In Russ.).

#### **Для учебника**

#### **Обратите внимание:**

В списке References название издательства транслитерируется, а не переводится на английский язык.

#### *Русскоязычная ссылка*

Филиппов М.М. Психофизиология функциональных состояний: Учеб. пособие. К.: МАУП, 2006.

#### *References*

Munipov, V.M., Zinchenko, V.P. (2001). Ergonomics: Human-Centered Design of Equipment, Software, and Environment: A textbook. Moscow: Logos. (In Russ.).

### **Многотомные издания**

## *Русскоязычная ссылка*

Выготский Л.С. Собрание сочинений: в 6 т. Т. 3. Проблемы развития психики. М.: Педагогика, 1983.

*Англоязычная ссылка*

American Psychiatric Association. (2000). Diagnostic and statistical manual of mental

disorders (4th ed.). Washington, DC: Author.

# *References*

Vygotsky, L.S. (1983). Collected works: Problems of the development of the psyche (3th ed.). M.: Pedagogika.

# **Для Сборника**

# **Обратите внимание:**

- При оформлении Сборника в англоязычном варианте обязательно необходимо указывать диапазон страниц самой ссылки (pp. 304–310).
- Название Сборника в *References* переводится на английский язык, а все знаки слеш «/», «//» убираются, вместо них ставятся точки.

# **Примеры:**

## *Русскоязычная ссылка*

Зинченко Ю.П., Черноризов А.М., Меньшикова Г.Я., Войскунский А.Е. Технологии виртуальной реальности: теория, практика и перспективы использования в спорте. В сборнике Психология спорта: монография / Под ред. Ю.П. Зинченко, А.Г. Тоневицкого. М.: МГУ, 2011.

#### *Англоязычная ссылка*

Toseland, R.W., Jones, L.V., Gellis, Z.D. (2004). Group dynamics. Handbook of Social Work with Groups. In C.D. Garvin, L.M. Gutierrez, M.J. Galinsky (Eds.), (pp. 13–31). New York: Gilford Publications.

# *References*

Belinskaya, E.P., Savinkina, A.O. (2018). Socio-psychological health problems. In K.A. Bochaver, A.B. Danilov (Eds.), Man Working. Interdisciplinary Approach in Health Psychology (pp. 7–37). Moscow: "Pero", IMM-Press. (In Russ.).

# **Для статьи в журнале**

# **Обратите внимание:**

- При оформлении англоязычной ссылки на статью название журнала выделяется курсивом. А в References курсивом выделяется как название журнала на английском языке в скобках, так и его транслитерация.
- Если в статье указывается Том, то между номером тома и номером статьи обязательно ставится запятая.

# **Примеры:**

#### *Русскоязычная ссылка*

Белинская Е.П. Совладание как социально-психологическая проблема // Психологические исследования: электронный научный журнал. 2009. № 1. С. 2–12.

Рассказова Е.И., Емелин В.А., Тхостов А.Ш. Категоричные представления о причинах, проявлениях и последствиях коронавируса: психологическое содержание и связь с поведением // Вестник Московского университета. Серия 14: Психология. 2020. № 2. С. 62–82.

Турковский А.А., Беспалов Б.И., Вартанов А.В., Кисельников А.А. Оценка аппаратурной погрешности в хронометрическом психологическом эксперименте с использованием современного оборудования // Психология. Журнал Высшей школы экономики. 2014. Т. 11, № 4.

# *Англоязычная ссылка*

Biss, W.J., Horne, S.G. (2005). Sexual satisfaction as more than a gendered concept: The roles of psychological well-being and sexual orientation. *Journal of Constructivist Psychology*, 18 (1), 25–38.

Freire, C., Ferradas, M., Valle, A., Nunez, J.C., & Vallejo, G. (2016). Profiles of psychological well-being and coping strategies among university students. *Frontiers in psychology,* 7, 15–24.

# *References*

Osin, E.N., Leont'ev, D.A. (2020). Brief Russian language scales of subjective well-being diagnostics: psychometrical characteristics and comparative analysis. *Monitoring obshhestvennogo mnenija: jekonomicheskie i social'nye peremeny (Public opinion monitoring: economic and social changes)*, 1 (155), 117–142. (In Russ.).

#### **Для электронного документа**

#### **Обратите внимание:**

- В электронных документах (и в адресах электронной почты) необходимо удалять гиперссылки нажатием правой кнопкой мыши, далее пункт меню «удалить гиперссылку».
- В списке References ссылки на электронные ресурсы транслитерируются только в том случае, если это ссылка на статью, в остальных случаях дается только перевод.

# *Русскоязычные ссылки:*

Бакулин В.М. Анализ проблем перехода к дистанционным формам обучения в вузе // Современные проблемы науки и образования. 2021. № 1. [Электронный ресурс] // URL: http://www.science-education.ru/ru/article/view?id=30476 (дата обращения: 01.02.2021).

Молчанов С.В., Алмазова О.В., Пряжников Н.С. Взаимосвязь способов морального самооправдания личности со склонностью к риску в подростковом возрасте // Психологические исследования. 2020. № 13 (74). [Электронный ресурс] // http://psystudy.ru/index.php/num/2020v13n74/1816-molchanov74.html (дата обращения: 01.02.2021).

#### *Англоязычные ссылки*

Baizakova, Zh., McDermott, R.N. (2015). Reassessing the barriers to Islamic radicalization in Kazakhstan. Strategic Studies Institute, US Army War College. (Retrieved from https://apps.dtic.mil/sti/pdfs/ADA621437.pdf) (review date: 01.02.2021)

#### *References*

Molchanov, S.V., Almazova, O.V., Priazhnikov, N.S. (2020). Interaction of moral disengagement mechanisms and risk appetite in adolescence. *Psikhologicheskie Issledovaniya (Psychological research)*, 13 (74). (Retrieved from http://psystudy.ru/index.php/num/2020v13n74/1816-molchanov74.html) (review date: 01.02.2021) (In Russ.).

#### **Диссертационные материалы**

#### **Примеры:**

*Русскоязычные ссылки:*

Нелюбина А.С. Роль обыденных представлений в формировании внутренней картины болезни: дисс. ... канд. психол. наук. Москва, 2009.

Григорьева М.В. Психологическая структура и динамика взаимодействий образовательной среды и ученика в процессе его школьной адаптации: Автореф. дисс. ... д-ра психол. наук. Саратов, 2010.

# *References*

Nelyubina, A.S. (2009). Rol' obydennykh predstavlenii v formirovanii vnutrennei kartiny bolezni: Diss. ... kand. psikhol. nauk. (The role of everyday perceptions in the formation of the internal picture of the disease: dissertation). Ph.D. (Psychology). Moscow. (In Russ.).

Grigoryeva, M.V. (2010). Psikhologicheskaya struktura i dinamika vzaimodeistvii obrazovatel'noi sredy i uchenika v protsesse ego shkol'noi adaptatsii: Avtoref. diss. ... doct. psikhol. nauk. (Psychological structure and dynamics of interactions of the educational environment and the student in the process of his school adaptation). Doctoral dissertation (Psychology). Saratov. (In Russ.).